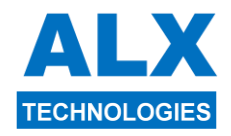

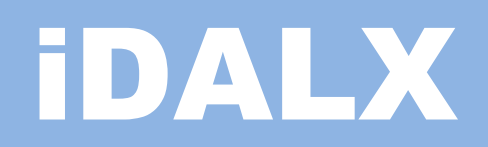

# IDENTIFICATION VIA SMARTPHONE

## **Le Lecteur LSC808 associé à un automate 808 autorise l'identification via un smartphone.**

L'application mobile « IDALX » disponible sur « Play Store Android » offre de nombreuses solutions d'identification.

Elle permet avec un téléphone portable d'identifier un agent ou et un véhicule et éventuellement de saisir son compteur km ou horaire et un chantier d'affectation.

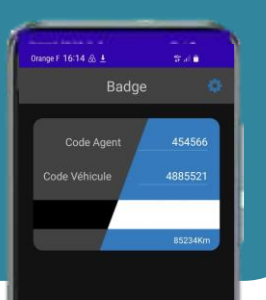

Approcher le téléphone de l'automate

 $\circ$ 

# Identification  $\epsilon$ AGEN QR Co **NFC**

VALIDER  $\Box$ 

#### **OPTIONS DISPONIBLES**

**TAG NFC** 

Planches d'étiquettes QR Code

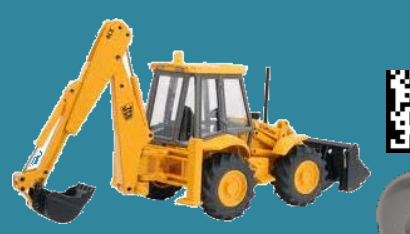

Engin ravitaillé équipé en option Engin ravitalite equipe en option en extra Smartphone Smartphone external secteur LSC808 Automate 808<br>d'un TAG NFC ou d'un QR code

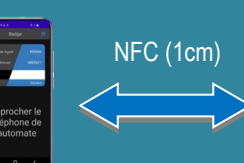

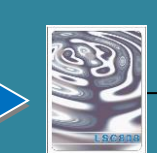

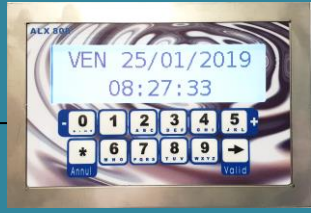

lecteur LSC808

L'application IDALX permet de très nombreuses configurations pour adapter l'utilisation à vos besoins d'identification.

Ci-dessous 3 exemples basiques :

### **1 : identification simple de l'agent**

Votre smartphone contient le code secret vous identifiant. Pour vous servir :

- lancer IDALX sur votre smartphone,
- présenter le smartphone devant le lecteur LSC808 de l'automate.

Si besoin, vous devrez ensuite identifier le véhicule de manière traditionnelle et éventuellement saisir son compteur sur l'automate ou le smartphone.

#### **2 : identification simple du véhicule**

Votre smartphone vous permet de scanner un QR-CODE ou un TAG NFC pour identifier le véhicule à ravitailler.

Pour vous servir :

- lancer IDALX sur votre smartphone,
- scanner un QR-CODE ou un TAG NFC,
- présenter le smartphone devant le lecteur LSC808 de l'automate.

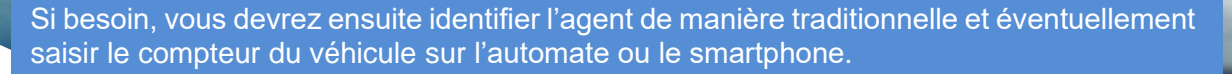

### **3 : identification agent et véhicule**

Votre smartphone vous permet de scanner un QR-CODE ou un TAG NFC pour identifier le véhicule à ravitailler. Comme au chapitre 1, votre smartphone contient le code secret vous identifiant.

Pour vous servir :

- lancer IDALX sur votre smartphone,
- scanner un QR-CODE ou un TAG NFC,
- présenter le smartphone devant le lecteur LSC808 de l'automate.

Aucune autre saisie n'est nécessaire, sauf éventuellement le compteur du véhicule sur l'automate ou le smartphone.

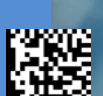